#### <span id="page-0-0"></span>[Odpracuj zaleg?o?ci czynszowe](/page/odpracuj-zaleglosci-czynszowe)

#### **Od maja 2020 roku Gmina Po?czyn-Zdrój wprowadza program sp?aty zad?u?enia mieszka? komunalnych. Zaleg?o?ci zamiast sp?aca?, mo?na po prostu odpracowa?.**

Rozwi?zanie adresowane jest do zad?u?onych lokatorów, b?d?cych w trudnej sytuacji materialnej lub ?yciowej. Zad?u?eni nie musz? pracowa? sami. Je?li nie czuj? si? na si?ach np. ze wzgl?du na wiek, mog? wskaza? inn? pe?noletni? osob? (np. syna), która zgodzi si? pracowa? za nich.

Podanie o uczestnictwo w programie nale?y sk?ada? do Po?czy?skiego Przedsi?biorstwa Komunalnego Sp. z o.o. Odpracowywanie nie jest form? zatrudnienia i nie towarzysz? mu benefity z tym zwi?zane, jak np. ubezpieczenie. Odpracowanie jest ?wiadczeniem rzeczowym, które gmina przyjmuje zamiast ?wiadczenia pieni??nego. To mo?liwo?? zniwelowania d?ugów, której dot?d dnie by?o.

Kto mo?e ubiega? si? o sp?at? zad?u?enia za lokal? Wszyscy zad?u?eni, w tym ci, którym ju? wypowiedziano umow?. Musz? te? znajdowa? si? w trudnej sytuacji ?yciowej, co potwierdzi MGOPS. Podania w tej sprawie nale?y sk?ada? do gminnego zarz?dcy nieruchomo?ci, czyli Po?czy?skiego Przedsi?biorstwa Komunalnego Sp. z o. o. Tam zostanie spisane porozumienie, jakie prace maj? zosta? wykonane. Powinny by? one dopasowane z jednej strony do potrzeb gminy, a z drugiej – do umiej?tno?ci d?u?nika. Praca wi?c mo?e odbywa? si? zarówno w zamieszkiwanej wspólnocie, jak i w miejskim Parku lub której? z jednostek organizacyjnych, cho?by w Centrum Kultury. Wi?kszo?? prac wyceniono na 17 z?/godzin?, ale w przypadku specjalistycznych zaj?? np. budowlanych, wycena b?dzie indywidualna.

# **PROGRAM ODPRACOWANIA ZALEGŁOŚCI CZYNSZOWYCH**

Gmina Połczyn-Zdrój wprowadza możliwość odrabiania zadłużenia czynszowego. Każdy chętny znajdujący się w trudnej sytuacji, będzie mógł zlikwidować zadłużenie pracując na rzecz miasta lub wspólnoty.

## **CO TRZEBA ZROBIĆ?**

- 1. Złóż podanie do Połczyńskiego Przedsiębiorstwa Komunalnego Sp. z o.o.
- 2. Po rozpatrzeniu podania trzeba podpisać umowe. Bedzie w niej uzgodniony zakres prac. Możesz robić to co lubisz i umiesz.

3. Jeśli nie czujesz się na siłach, pracować może ktoś z rodziny lub znajomy.

4. Wyjdź na prostą i ciesz się nowym życiem bez długów!

### **CO ZYSKUJESZ?**

- likwidację zadłużenia

- możliwość wykupu zajmowanego mieszkania na własność z bonifikata do 85 procent!

- możesz zrobić coś dla swojego miasta lub wsi. Cenimy to!

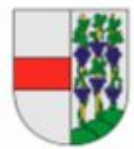

**POŁCZYŃSKI PARASOL OCHRONNY** 

Akcja pod patronatem Burmistrza Połczyna-Zdroju

Sebastiana Witka

Pliki do pobrania

[Zarz?dzenie nr 105/Z/2020](#page-0-0) pdf 2.05 MB

Pobierz

- [Udost?pnij](https://www.facebook.com/sharer/sharer.php?u=https://polczyn-zdroj.pl/print/pdf/node/205&src=sdkpreparse)
- **[Drukuj](/vcontent_print/node/205)**
- [PDF](/print/pdf/node/205)